# **Preventing SQL and** PL/SQL Injection Attacks

**Arup Nanda**

*Longtime Oracle Technologist*

DocID: P91801 Date: 20161104 Preventing SQL and PL/SQL Injection Attacks

# Why This Session?

- CIO Survey
	- What keeps you up at night?
- Results
	- Used to be: database is down
	- Now: Data breach
- SQL Injection Attacks are growing.

# Agenda

- What is SQL Injection
- Different types of injection
- How to protect the database
- How to write bulletproof code

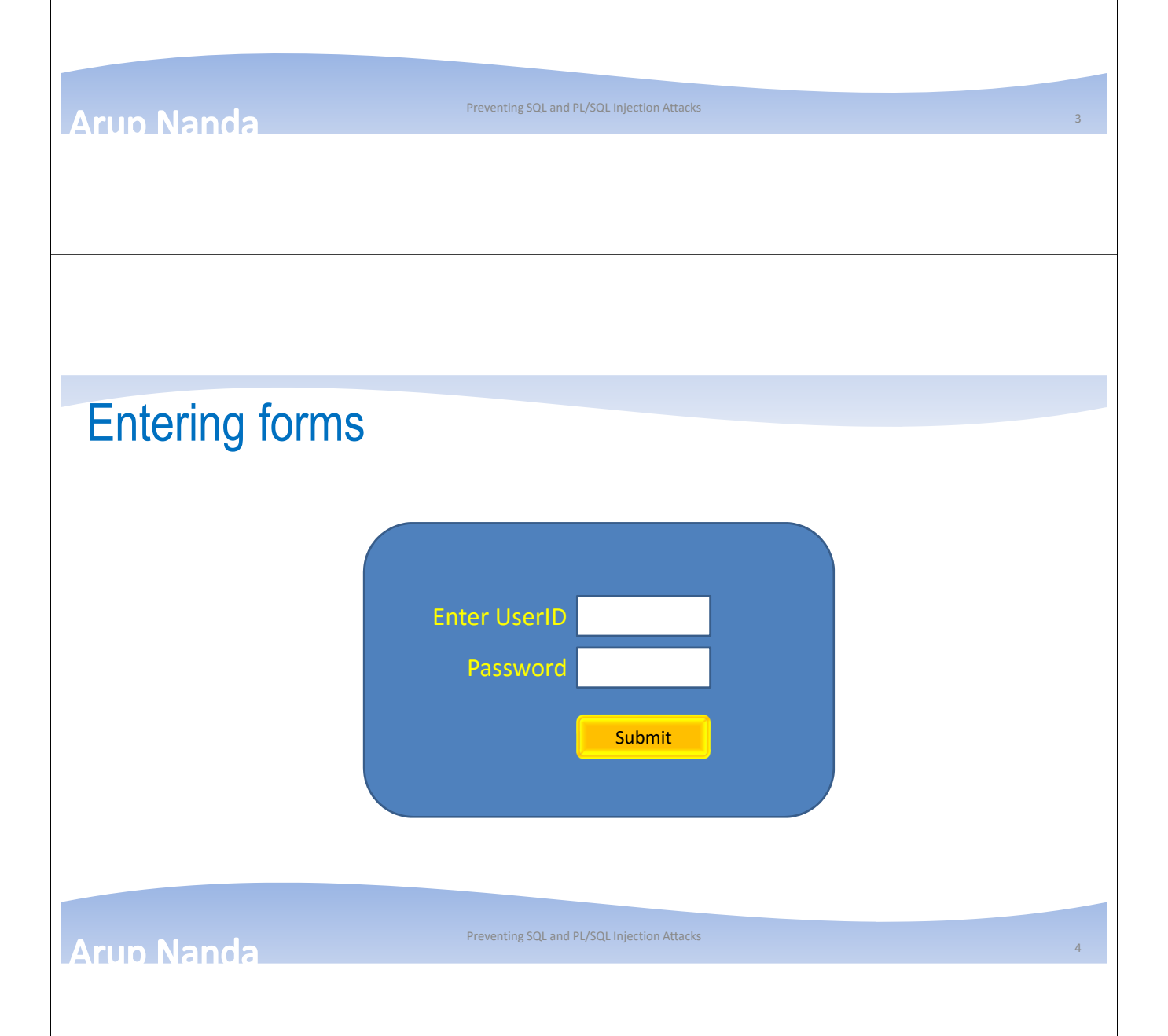

# Checking Passwords

• A Table Called USER\_ACCESS SQL> desc user\_Access Name Null? Type -------- ------- ------------ USERNAME VARCHAR2(30) PASSWORD VARCHAR2(30)

• Check Password select password from user\_access where username = 'ARUP';

## **Arup Nanda**

# Two Users

• Table USER\_ACCESS should be owned by a privileged schema

Preventing SQL and PL/SQL Injection Attacks

5

• Website user should be a different one, e.g. WEBUSER

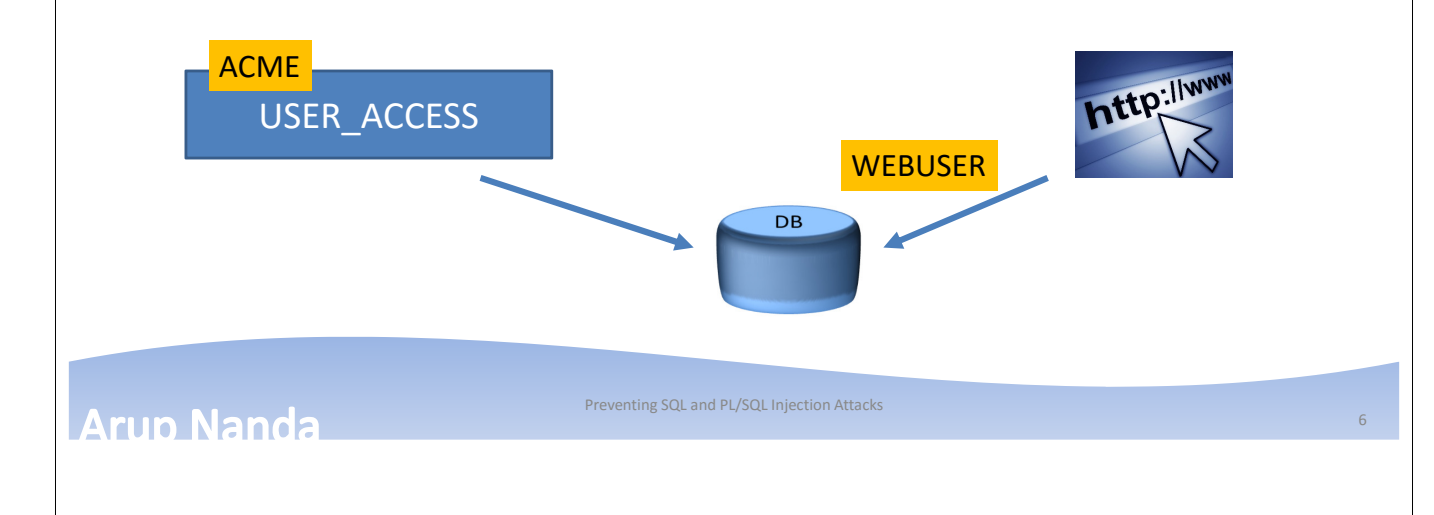

# First Problem

## • The WEBUSER should have SELECT privileges on USER\_ACCESS

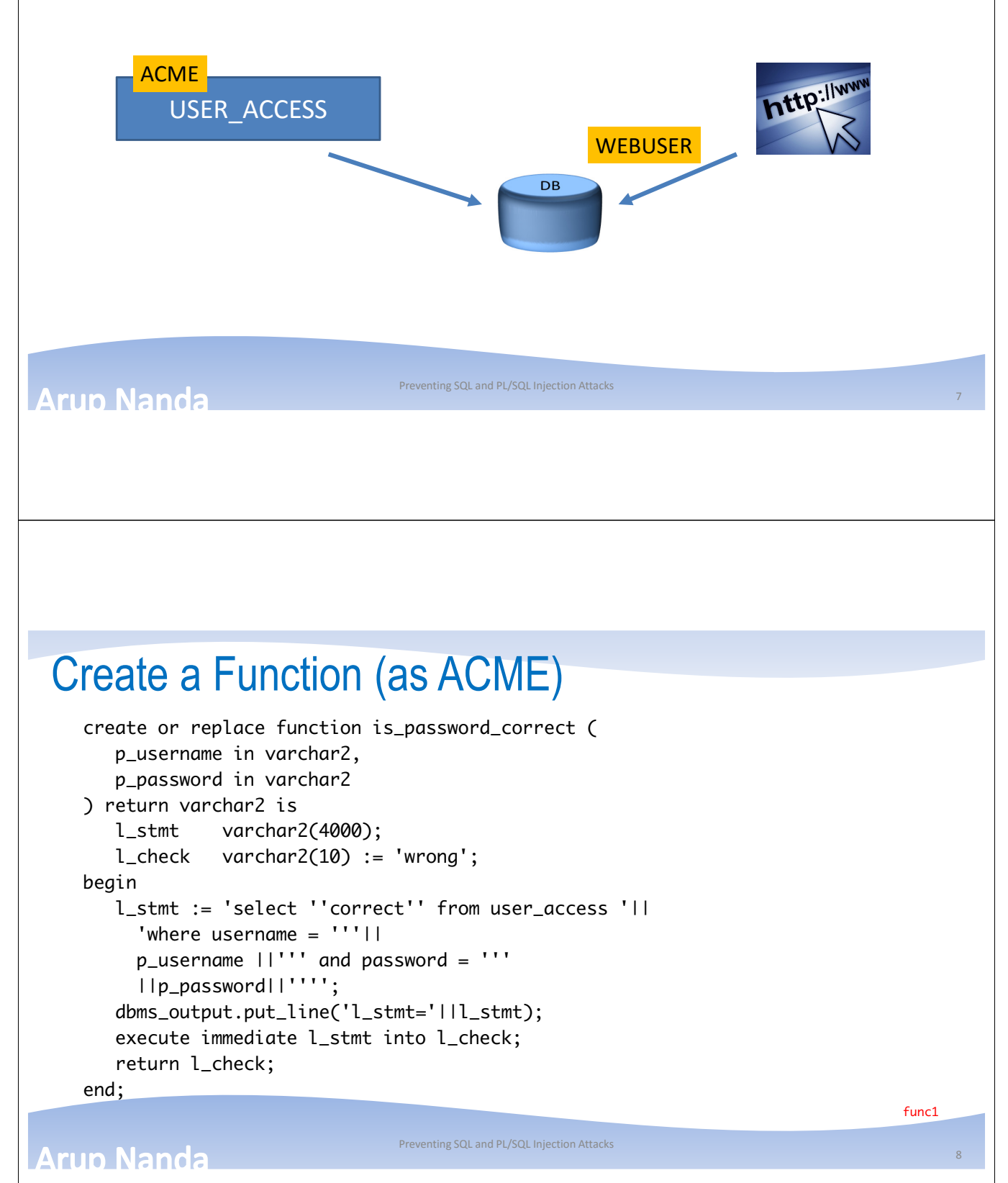

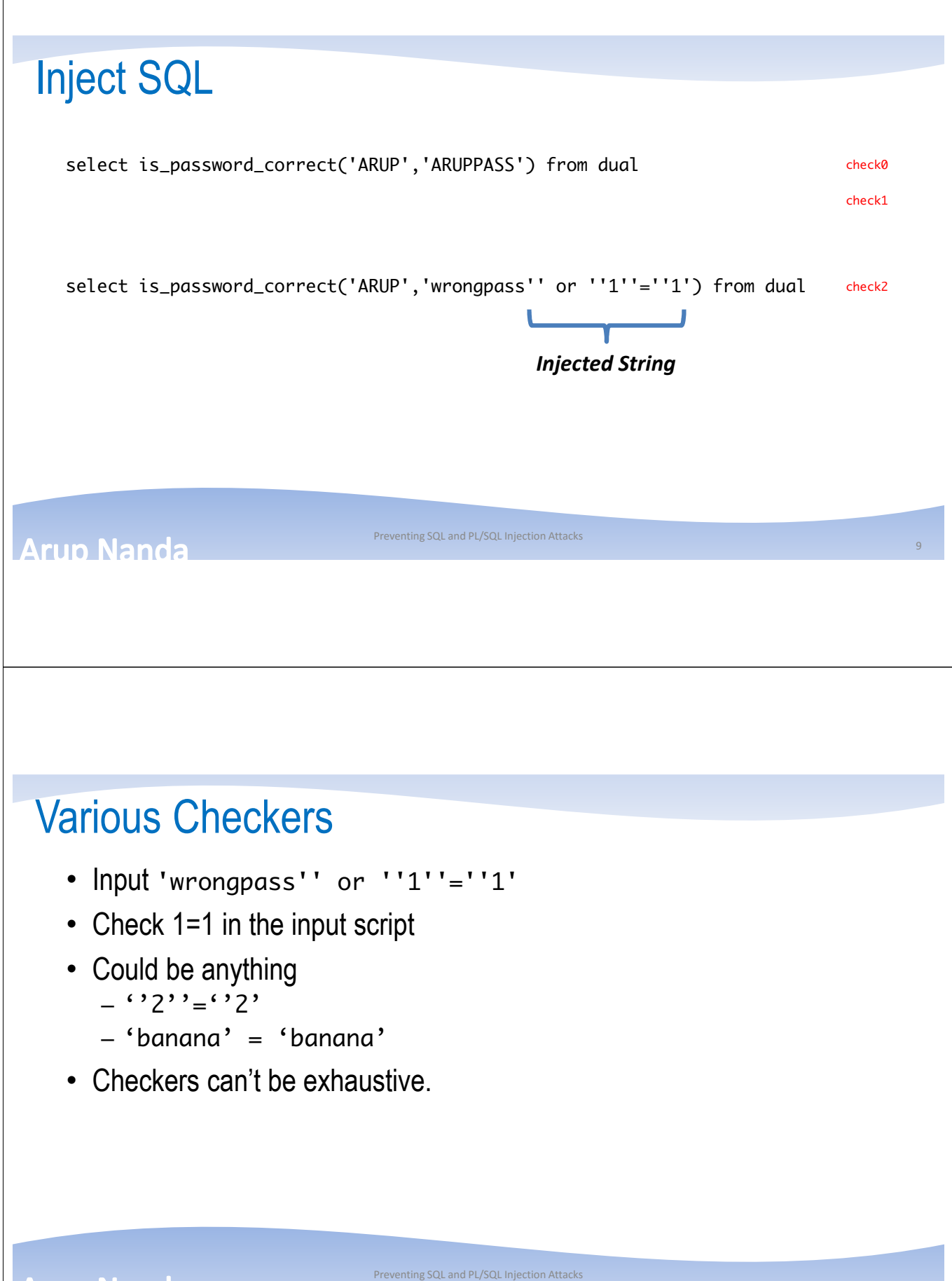

**Arup Nanda** 

# Bind Variable

```
create or replace function is_password_correct (
  p_username in varchar2, 
  p_password in varchar2 ) 
return varchar2 is 
  l_stmt varchar2(4000); 
  l_check varchar2(10) := 'wrong';
begin 
  l_stmt := 'select ''correct'' from user_access '|| 
     'where username = '''||
      p_username ||''' and password = :l_password'; 
     dbms_output.put_line('l_stmt='||l_stmt); 
     execute immediate l_stmt into l_check
    using p_password; 
    return l_check; 
end; 
/
```
Preventing SQL and PL/SQL Injection Attacks

11 check1

func2

# **Arun Nanda**

# Bind Variables

- Great for
	- Security
	- Parsing
- Drawbacks
	- Extensive change required

```
p_username ||''' and password = :l_password'; 
dbms_output.put_line('l_stmt='||l_stmt); 
execute immediate l_stmt into l_check
using p_password;
```
**Arup Nanda** 

Preventing SQL and PL/SQL Injection Attacks

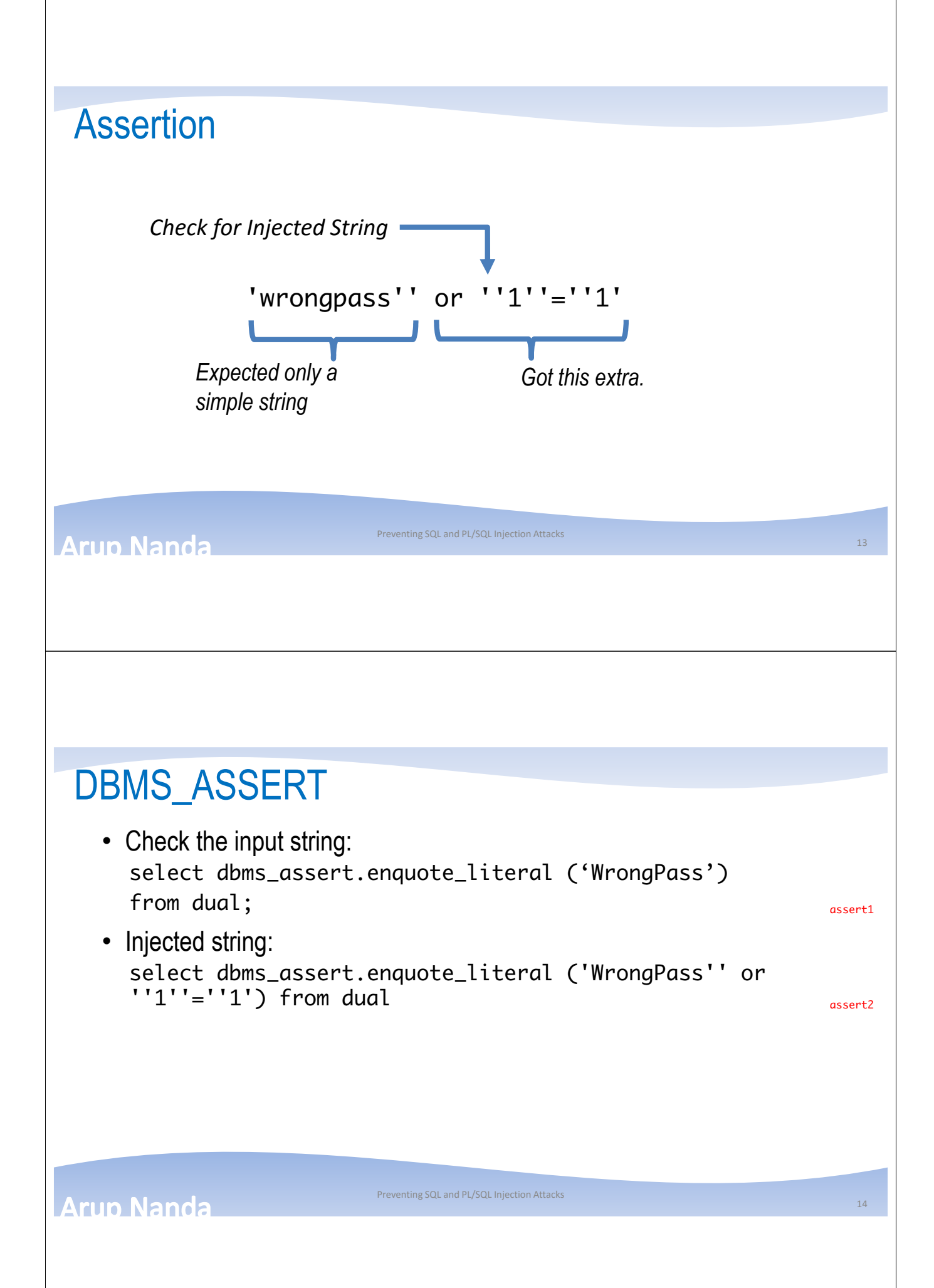

# Modified Function

```
create or replace function is_password_correct (
   p_username in varchar2,
  p_password in varchar2
) return varchar2 is
  l_stmt varchar2(4000);
  l_check varchar2(10) := 'wrong';
begin
  l_stmt := 'select ''correct'' from user_access '||
     'where username = '''||
     p_username ||''' and password = '''
     ||p_password||'''';
sys.dbms_assert.enquote_literal(p_password)
   dbms_output.put_line('l_stmt='||l_stmt);
   execute immediate l_stmt into l_check;
   return l_check;
end;
                                                                             func3
```
Preventing SQL and PL/SQL Injection Attacks

Preventing SQL and PL/SQL Injection Attacks

## **Arun Nanda**

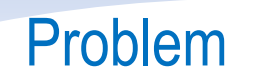

```
• Message is not clear
select dbms_assert.enquote_literal('WrongPass'' or
       *
ERROR at line 1:
ORA-06502: PL/SQL: numeric or value error
ORA-06512: at "SYS.DBMS_ASSERT", line 409
ORA-06512: at "SYS.DBMS_ASSERT", line 493
```
15

check1

# Modified Function

```
begin
   declare
     l_possible_injection_exception exception;
     pragma exception_init (l_possible_injection_exception,-6502);
   begin
     l_sanitized_password := sys.dbms_assert.enquote_literal(p_password);
   exception
     when l_possible_injection_exception then
       raise_application_error (-20001,'Possible SQL Injection Attack');
     when OTHERS then
       raise;
   end;
   l_{\text{1}}stmt :=
     'select ''correct'' from user_access where username = '''||
      p_username ||''' and password = '||l_sanitized_password||'';
   dbms_output.put_line('l_stmt='||l_stmt);
   execute immediate l_stmt into l_check;
   return nvl(l_check,'wrong');
 end;
```
Preventing SQL and PL/SQL Injection Attacks

**Arup Nanda** 

# Another Injection

- Create ACCOUNTS Table
- Identify the minimum balance from the list of account numbers passed

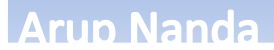

17

func4 check2

```
create or replace function get_min_bal_acclist
\mathcal{L}_{\mathcal{L}}p_acc_list in varchar2
)
return number
is
   l_stmt varchar2(32000);
   l_ret number;
begin
   l_stmt := 'select min(principal) from accounts where acc_no in ('
            ||p_acc_list||')';
   dbms_output.put_line ('l_stmt='||l_stmt);
   execute immediate l_stmt into l_ret;
   return l_ret;
end;
                                                                           f1
```
Preventing SQL and PL/SQL Injection Attacks

q1

q1

q2

19

#### **Arup Nanda**

## **Injection**

- Normal Input get\_min\_bal\_acclist('101,203,345')
- Injected Input get\_min\_bal\_acclist('''9999'') or (1=1')

**Arun Nanda** 

# Protect by a Type

- Pass the list as a collection; not as a string
- Create a type

create type ty\_acc\_no\_list is table of number;

cr\_ty\_acc\_no\_list

**Arup Nanda** 

/

# Modified Function

```
create or replace function get_min_bal_acclist
\mathcal{C}p_acc_list in ty_acc_no_list
\lambdareturn number
is
   l_ret number;
begin
   select min(principal)
   into l_ret
   from accounts
   where acc_no in (
      select /*+ dynamic_sampling (t1 2) */ column_value
      from table (p_acc_list) t1
   );
   return l_ret;
end;
/
```
f2 q2

## **Arup Nanda**

Preventing SQL and PL/SQL Injection Attacks

Preventing SQL and PL/SQL Injection Attacks

 $21$ 

# Assert Properties

- Puts Single Quotes
- Example 1
	- select dbms\_assert.enquote\_literal('WrongPass') from dual
	- Output:
	- 'WrongPass'
- Example 2
	- select dbms\_assert.enquote\_literal('''WrongPass''') from dual

Preventing SQL and PL/SQL Injection Attacks

- Output:
- 'WrongPass'
- Double quotes have no impact

## **Arup Nanda**

## Date Injection

**Arup Nanda** 

 $\overline{2}$ 

## Pipelined Function to Get Age

```
create or replace function get_recently_opened_accno
\mathcal{L}_{\mathcal{L}}p_created_after_dt in date
)
return ty_acc_no_list
pipelined
as
   l_acc_no_list ty_acc_no_list;<br>l_stmt varchar2(4000);
                     varchar2(4000);
begin
   l_stmt := 'select acc_no from accounts where created_dt > '''||
            p_created_after_dt||''' order by acc_no';
   dbms_output.put_line('l_stmt='||l_stmt);
   execute immediate l_stmt
   bulk collect into l_acc_no_list;
   for ctr in l_acc_no_list.first..l_acc_no_list.last loop
            pipe row (l_acc_no_list(ctr));
   end loop;
   return;
end;
                                                                          cr_get_recently_opened_accno
```
## **Arup Nanda**

# Inject

• As WEBUSER:

select \* from table(acme.get\_recently\_opened\_accno('01-NOV-15'));

Preventing SQL and PL/SQL Injection Attacks

#### • As WEBUSER:

```
alter session set nls_date_format= '"'' or ''1''=''1"'
/
select * from table(acme.get_recently_opened_accno(to_date('01-OCT-16','dd-
mon-rr')))
/
```
**Arup Nanda** 

 $25$ 

q6

q7

# Date Format Transformation

```
alter session set nls_date_format= '"'' or ''1''=''1"'
```

```
created dt > '01-NOV-15' \rightarrow created dt > '' or '1'='1'
```
Preventing SQL and PL/SQL Injection Attacks

**Arun Nanda** 

```
Prevention
   create or replace function get_recently_opened_accno
      (p_created_after_dt in date)
   return ty_acc_no_list
  pipelined
  as
      l_acc_no_list ty_acc_no_list;
     l_stmt varchar2(4000);
  begin
     l_stmt := 'select acc_no from accounts where created_dt > '''||
             to_char(p_created_after_dt,'DD-MON-RR')||
              ''' order by acc_no';
      execute immediate l_stmt
      bulk collect into l_acc_no_list;
      for ctr in l_acc_no_list.first..l_acc_no_list.last loop
              pipe row (l_acc_no_list(ctr));
      end loop;
      return;
   end;
                                                             cr_get_recently_opened_accno2
```
Preventing SQL and PL/SQL Injection Attacks

#### **Arup Nanda**

27

# **Effect**

#### • As WEBUSER:

select \* from table(acme.get\_recently\_opened\_accno(to\_date('01-OCT-16','ddmon-rr'))) \*

ERROR at line 1: ORA-01861: literal does not match format string ORA-06512: at "ACME.GET\_RECENTLY\_OPENED\_ACCNO", line 15

Arup Nanda

Preventing SQL and PL/SQL Injection Attacks

Anonymous Block

**Arup Nanda** 

Preventing SQL and PL/SQL Injection Attacks

## Anonymous Block

```
declare
   procedure printf
   (
            p_input in varchar2
   \overline{\phantom{a}}is
           l_stmt varchar2(32767);
   begin
           l_stmt := 'begin dbms_output.put_line(''LOG ['||
                    to_char(sysdate,'mm/dd/yy-hh24:mi:ss') ||'] '||
                            p_iinput||'''); end;';
            execute immediate l_stmt;
            -- dbms_output.put_line('l_stmt='||l_stmt);
   end;
begin
   printf ('Starting the process');
   -- some activity occurs here
   printf ('Inbetween activities');
   -- some more activities
   printf ('Ending the process');
end;
```
## **Arup Nanda**

# Injected Block

```
declare
   procedure printf
   (
           p_input in varchar2
   )
   is
           l_stmt varchar2(32767);
   begin
           l_stmt := 'begin dbms_output.put_line(''LOG ['||
                   to_char(sysdate,'mm/dd/yy-hh24:mi:ss') ||'] '||
                           p_iinput|'''); end;';
           execute immediate l_stmt;
           -- dbms_output.put_line('l_stmt='||l_stmt);
   end;
begin
   printf ('Starting the process');
   -- some activity occurs here
   printf ('Inbetween activities');
   -- some more activities
   printf ('Ending the process''); execute immediate ''grant select on accounts to public''; end; --');
end;
                                                                                                                anon2
```
Preventing SQL and PL/SQL Injection Attacks

#### **Arup Nanda**

31

anon1

## **Prevention**

```
declare
     procedure printf
     (
                   p_input in varchar2
     \mathcal{L}is
                    l_stmt varchar2(32767);
l_temp varchar2(32767);
     begin
                    l_temp := dbms_assert.enquote_literal(p_input);<br>l_stmt := 'begin dbms_output.put_line(''LOG ['||<br>to_char(sysdate,'mm/dd/yy-hh24:mi:ss')||'] ''||'||<br>'); end;';<br>dbms_output.put_line('l_stmt='|ll_stmt);
                   execute immediate l_stmt;
     end;
begin
      printf ('Starting the process');
-- some activity occurs here
printf ('Inbetween activities');
     -- some more activities
     printf ('Ending the process''); execute immediate ''grant select on accounts to public''; end; --');
end;
                                                                                                                                                                                                 anon3
```
#### **Arup Nanda**

Preventing SQL and PL/SQL Injection Attacks

33

Other Assertion Procedures

**Arup Nanda** 

Preventing SQL and PL/SQL Injection Attacks

# Valid Name? • Check for Valid Identifiers select dbms\_assert.enquote\_name('One'1Day') from dual; assert4 • Puts double quotes • But if double quotes exist, then it doesn't put once again select dbms\_assert.enquote\_name('"1Day"') from dual assert5 Preventing SQL and PL/SQL Injection Attacks **Arun Nanda** 35 SQL Name • Is it a valid name for an SQL name? select dbms\_assert.qualified\_sql\_name('Arup') from dual; • Invalid Name select dbms\_assert.qualified\_sql\_name('1rup') from dual; • Returns value without quotes select dbms\_assert.qualified\_sql\_name('A''rup') from dual \* ERROR at line 1: ORA-44004: invalid qualified SQL name ORA-06512: at "SYS.DBMS\_ASSERT", line 315 Preventing SQL and PL/SQL Injection Attacks **Arun Nanda**

# Valid Schema?

• Is this an existing schema name? SQL> select dbms\_assert.schema\_name('HR') from dual; DBMS\_ASSERT.SCHEMA\_NAME('HR') ----------------------------- HR SQL> select dbms\_assert.schema\_name('H1R') from dual; select dbms\_assert.schema\_name('H1R') from dual \* ERROR at line 1: ORA-44001: invalid schema ORA-06512: at "SYS.DBMS\_ASSERT", line 333

## **Arup Nanda**

Preventing SQL and PL/SQL Injection Attacks

37

Multiple Object Injection

**Arup Nanda** 

## Function to Get # of Rows

```
create or replace function get_total_rows
\mathcal{C}p_table_name in user_tables.table_name%type
)
return number
is
   l_cnt number;
   l_stmt varchar2(2000);
begin
   l_stmt := 'select count(*) from '||
           p_table_name;
   dbms_output.put_line ('l_stmt='||l_stmt);
   execute immediate l_stmt into l_cnt;
   return l_cnt;
end;
```
## **Arun Nanda**

## **Injection**

• Normal use: select acme.get\_total\_rows('ACCOUNTS') from dual; q9

Preventing SQL and PL/SQL Injection Attacks

#### • Injection:

```
select acme.get_total_rows('ACCOUNTS,CREDIT_CARDS') from dual; 410
```
39

cr\_get\_total\_rows1

## **Prevention**

```
create or replace function get_total_rows
\mathcal{L}_{\mathcal{L}}p_table_name in user_tables.table_name%type
)
return number
is
   l_cnt number;
   l_stmt varchar2(2000);
begin
   l_stmt := 'select count(*) from '||
            sys.dbms_assert.sql_object_name(p_table_name);
   dbms_output.put_line ('l_stmt='||l_stmt);
   execute immediate l_stmt into l_cnt;
   return l_cnt;
end;
                                                              cr_get_total_rows2
```
## **Arup Nanda**

Tips for Avoiding SQL Injection Attacks

Preventing SQL and PL/SQL Injection Attacks

**Arup Nanda** 

41

```
Avoid Dynamic SQL
    • Static
      select count(*) 
      into l_count
      from accounts;
    • Dynamic
     l_stmt := 'select count(*) from accounts';
      execute immediate l_stmt into l_cnt;
                            Preventing SQL and PL/SQL Injection Attacks
Arun Nanda
                                                                        43
 Use Binds Over Concat
    • Concatenation
      l_stmt := 'select ''true'' from user_access where 
      username = ''SUPERUSER'' and password = 
      '''||p_password||'''';
    • Binds
      l_stmt := 'select ''true'' from user_access where 
      username = ''SUPERUSER'' and password = :l_password';
                            Preventing SQL and PL/SQL Injection Attacks
Arup Nanda
                                                                        44
```
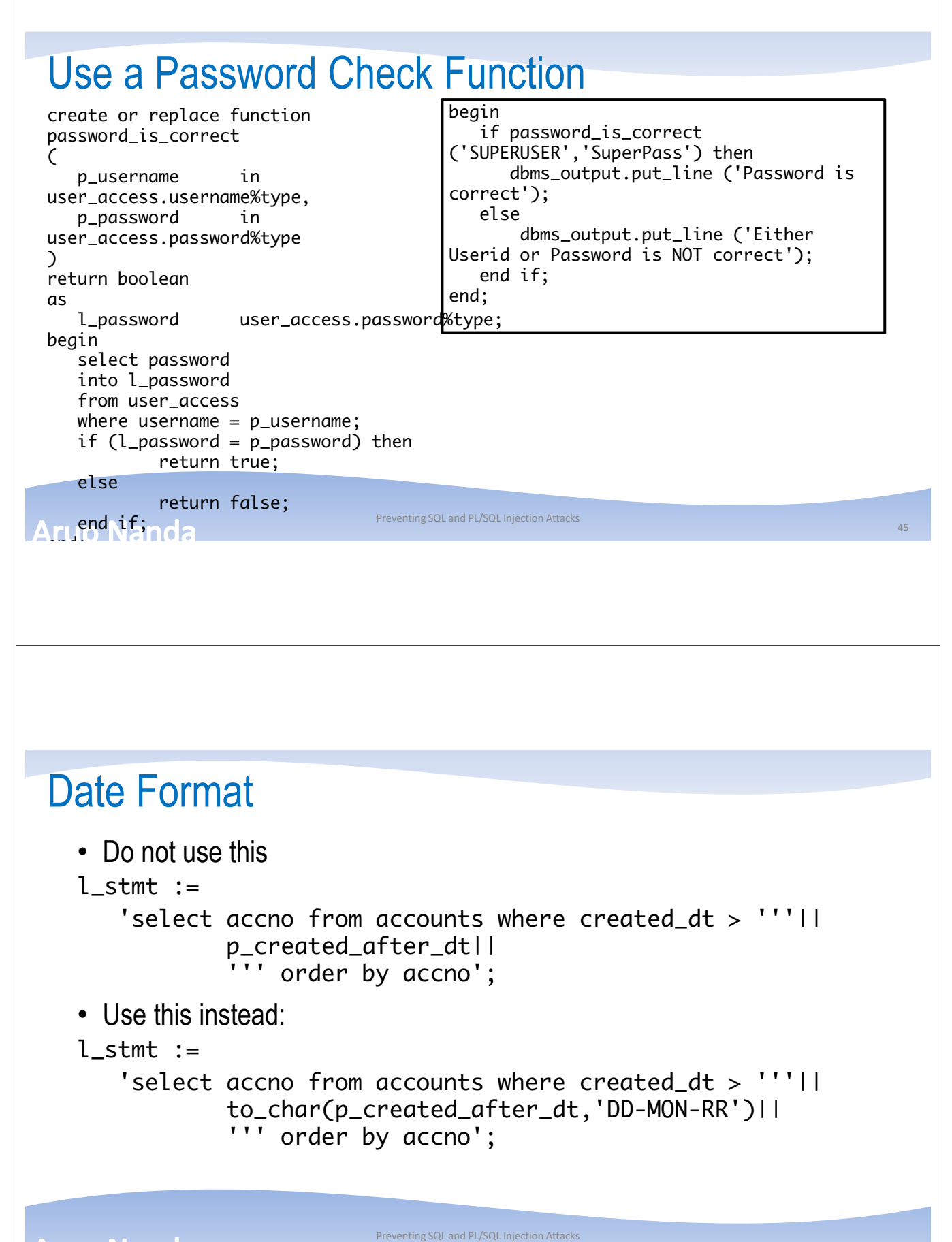

**Arup Nanda** 

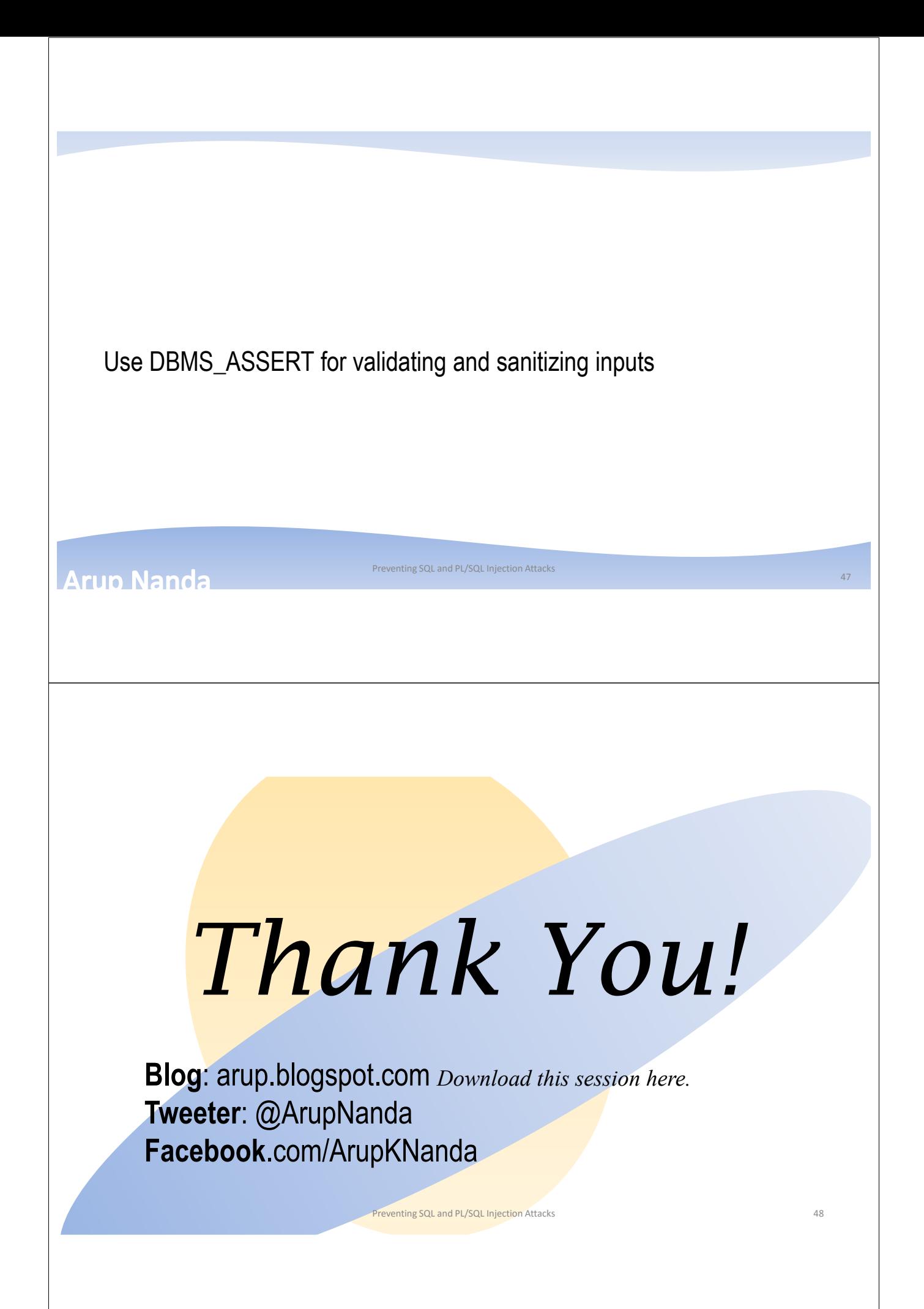